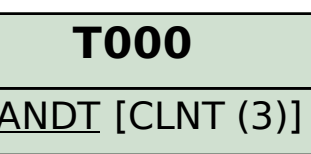

## **UPARM\_TC\_SELECT**

MANDT [CLNT (3)]

 $VIEWID$  [CHAR (15)]

INFO OBJ [CHAR (30)]

## SAP ABAP table UPARM TC SEL ATR {Master Data Maintenance View - Selection Display Attributes}

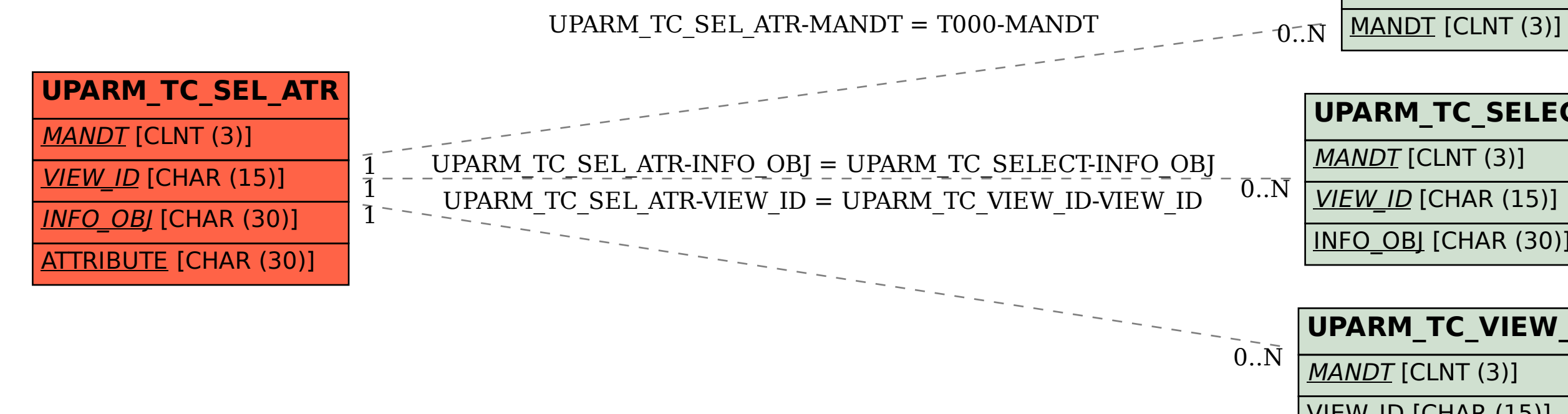

## **UPARM\_TC\_VIEW\_ID**

MANDT [CLNT (3)]

VIEW ID [CHAR (15)]